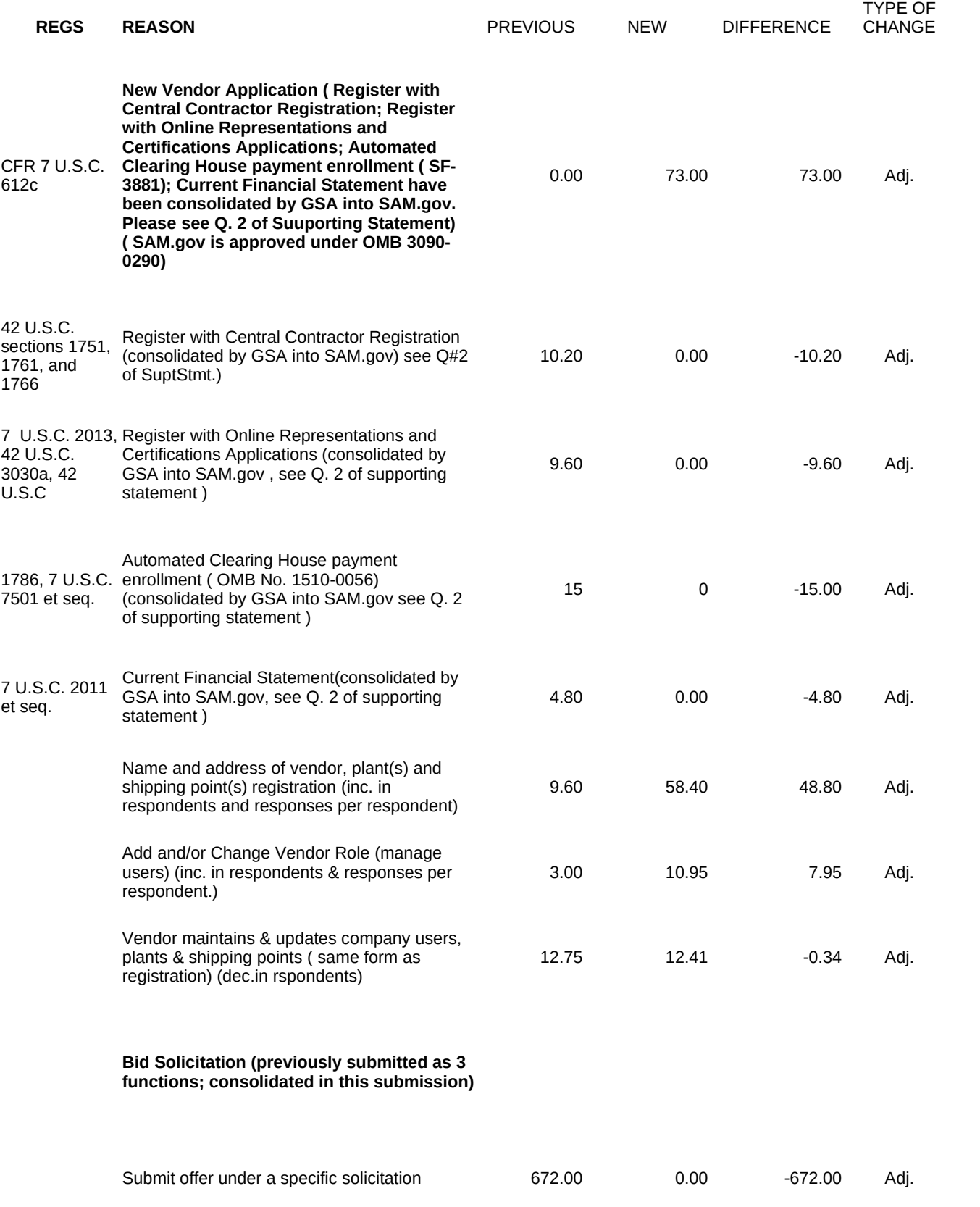

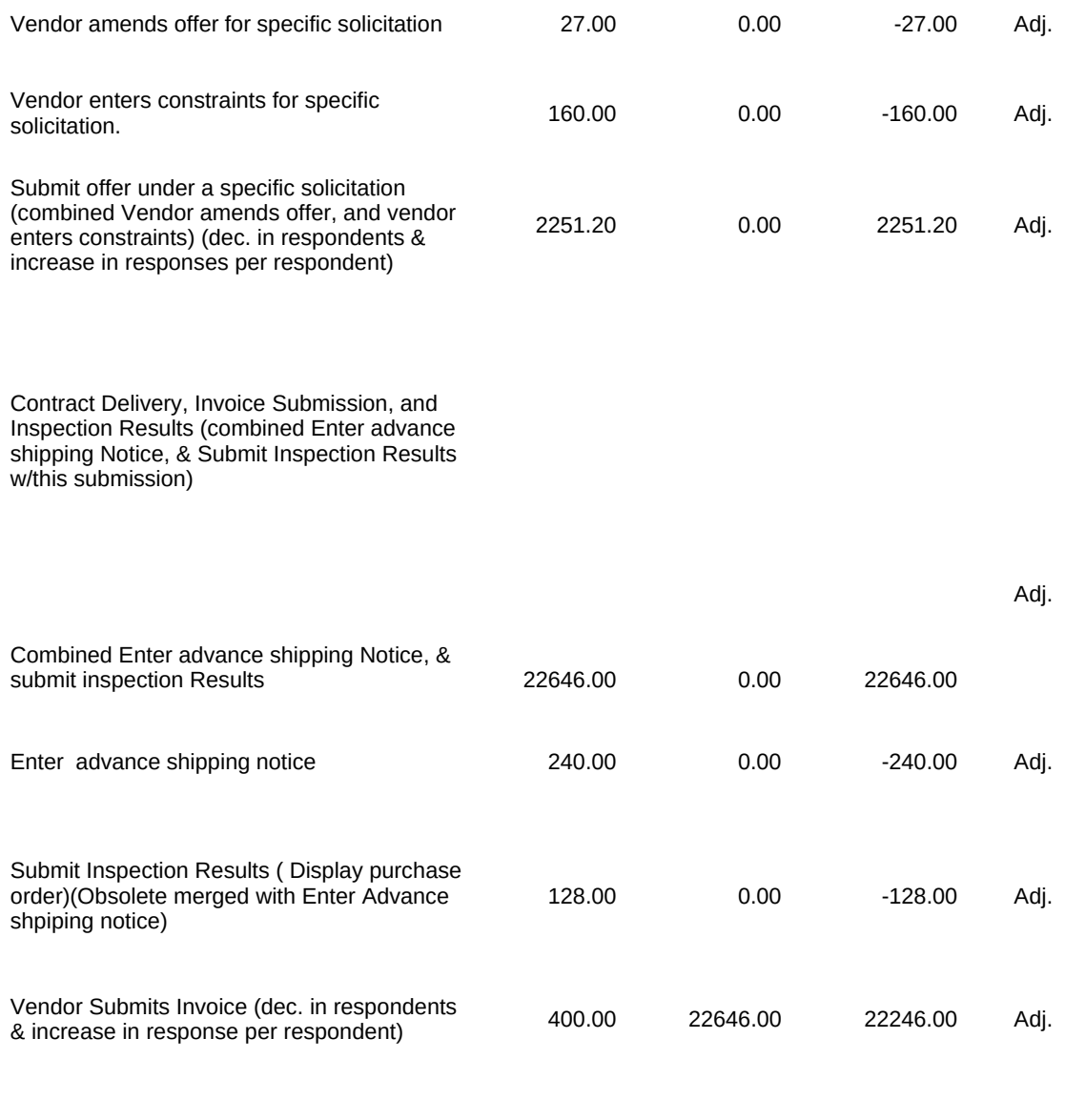

**TOTAL** 26589.15 22727.76 46006.01